## Teil 3: Syntax-Diagramme

## Literatur:

- Kathleen Jensen/Niklaus Wirth: PASCAL User Manual and Report, 4th Edition. Springer, 1991.
- Niklaus Wirth: Compilerbau (in German). Teubner, 1986.
- Oracle8 SQL Reference, Oracle Corporation, 1997, Part No. A58225-01. Appendix A is a short introduction to syntax diagrams.
- Don Chamberlin: A Complete Guide to DB2 Universal Database. Morgan Kaufmann, 1998. Section 1.1.2 is a very quick introduction to syntax diagrams.

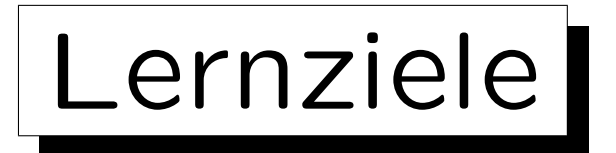

Nach diesem Kapitel sollten Sie Folgendes können:

- Syntax-Diagramme lesen
- prüfen, ob eine gegebene Zeichenfolge einem gegebenen Syntax-Diagramm entspricht.

✬

 $\overline{\phantom{a}}$ 

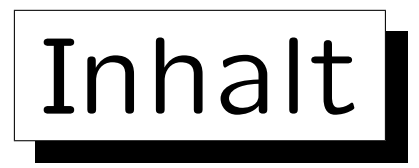

1. Allgemeines über Syntax-Formalismen

- 2. Mehrstufige Syntax-Analyse
- 3. Syntax-Diagramme

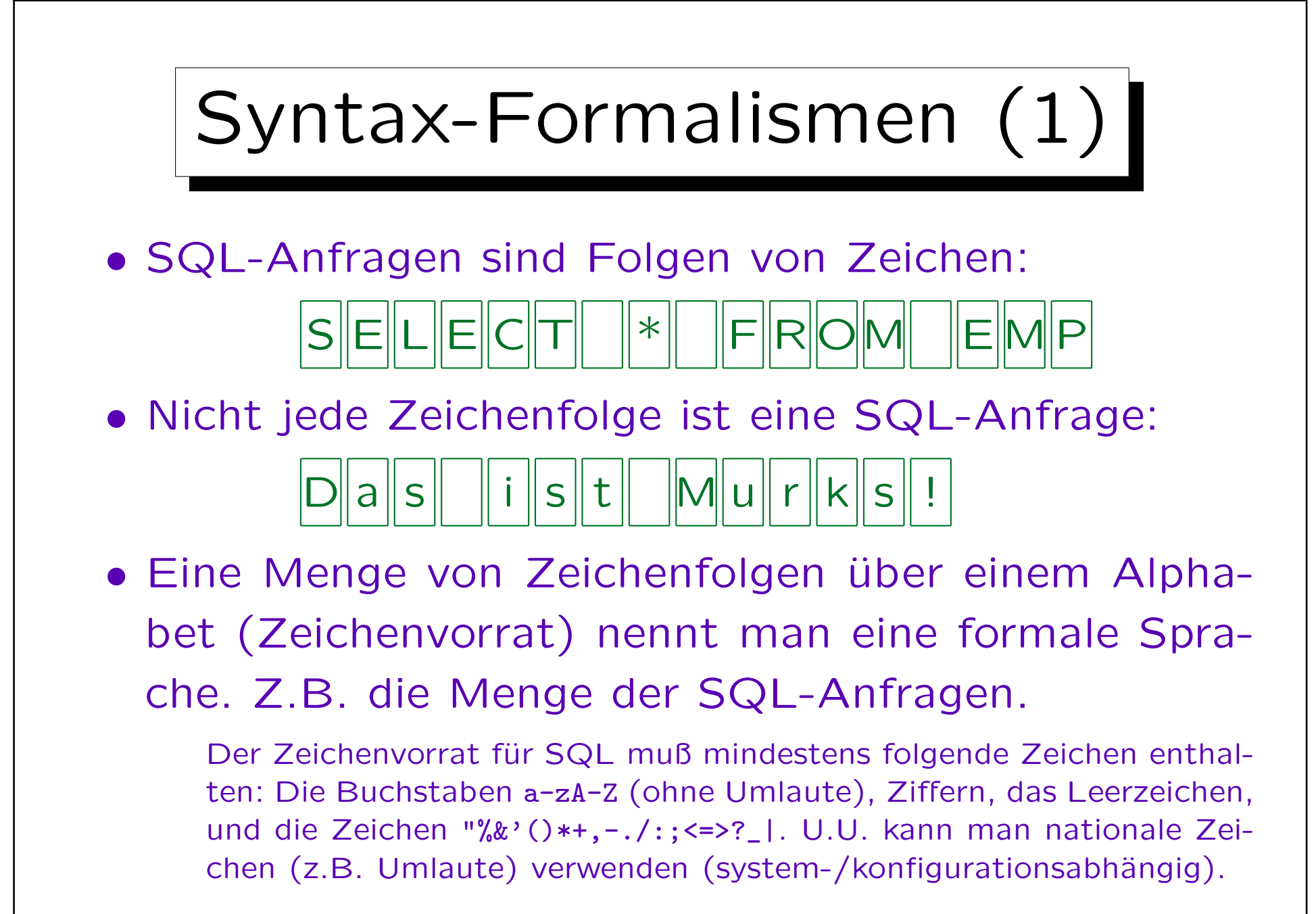

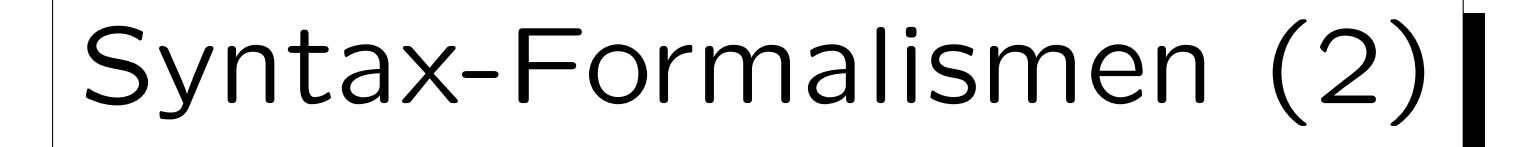

- In der Informatik gibt es viele solche Computer-Sprachen (z.B. Programmiersprachen wie C oder Dokument-Beschreibungssprachen wie HTML).
- Diese Sprachen müssen präzise definiert werden:
	- $\Diamond$  Die Syntax einer Sprache legt fest, was gültige Zeichenfolgen sind (was also in der formalen Sprache enthalten ist).
	- Die Semantik der Sprache legt fest, was diese Zeichenfolgen bedeuten.

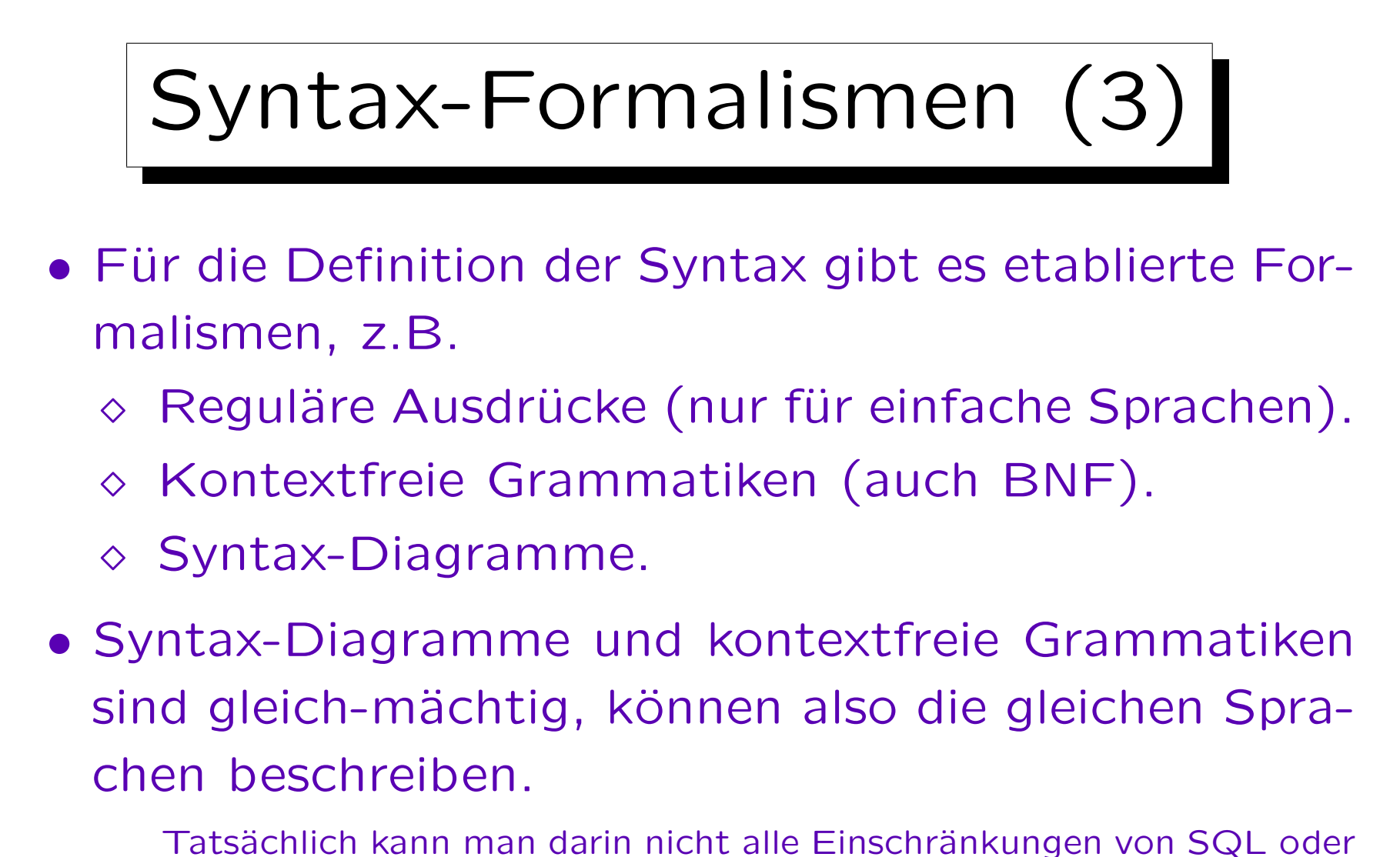

von Programmiersprachen wie C, Java beschreiben. Mit dem Formalismus definiert man eine Obermenge der gültigen SQL-Anfragen, und fügt dann einige Zusatz-Bedingungen hinzu (meist nicht-formal).

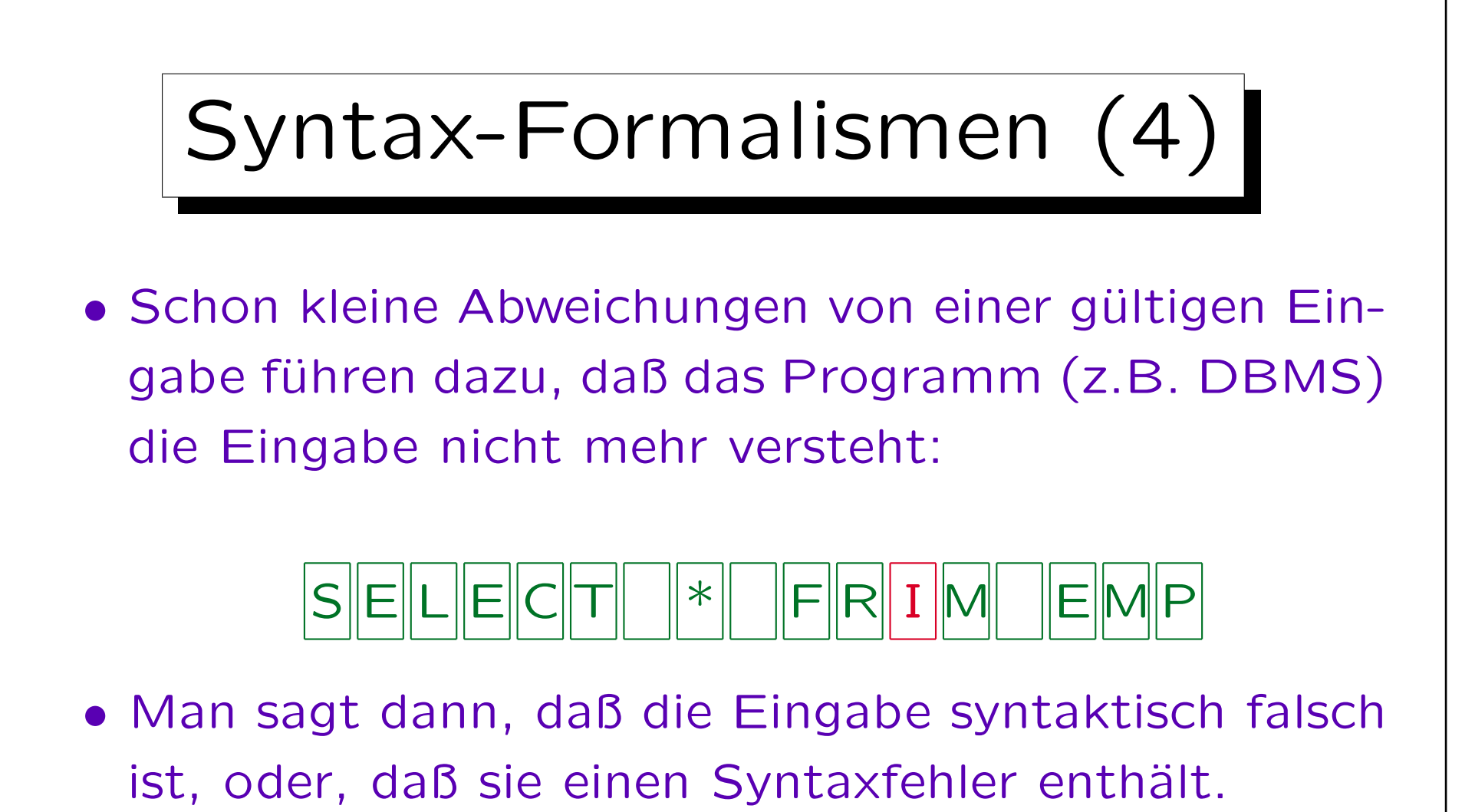

Da das DBMS die Eingabe nicht versteht, kann es sie natürlich nicht ausführen (Das ist ein Unterschied zwischen Menschen und Computern: Menschen verstehen viel eher, was gemeint war.). Man muß die Eingabe dann korrigieren und erneut ausführen lassen.

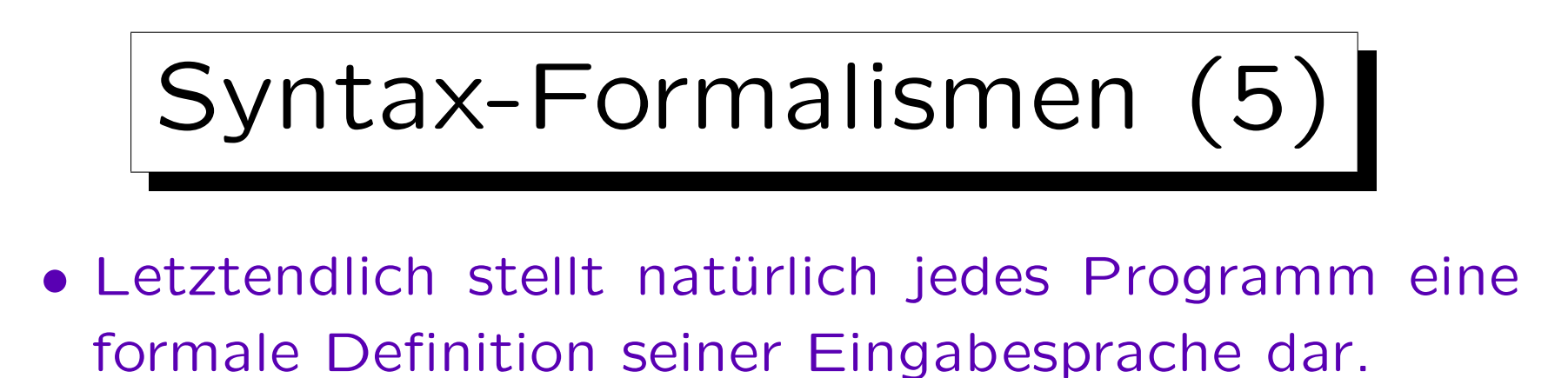

- Der Programmcode ist aber wesentlich schwieriger zu verstehen, als etwa eine kontextfreie Grammatik.
- Üblicherweise wird die Grammatik zuerst definiert, und dann erst ein Programm geschrieben.

Es gibt Verfahren, mit denen man Programmcode zur Syntaxanalyse systematisch aus einer kontextfreien Grammatik erzeugen kann.

• Nur mit einer unabhängigen Definition der Syntax kann man sagen, daß das Programm einen Fehler  $('Bug'')$  enthält.

## Syntax-Formalismen (6)

• Um eine Sprache wie SQL zu beherrschen, sollte man eine formale Syntax-Definition lesen können.

Dies ist z.B. bei Zweifelsfällen wichtig, außerdem hilft es aber auch, das Verständnis von der Sprache zu verbessern. Z.B. entsprechen die syntaktischen Kategorien, die in der Sprachdefinition vorkommen, oft nützlichen Konzepten. Natürlich sind auch Beispiele wichtig, um eine Sprache zu erlernen. Aber wenn man nur Beispiele gesehen hat, ist die Extrapolation auf den allgemeinen Fall schwierig.

• Das SQL-Referenzhandbuch von Oracle verwendet Syntax-Diagramme (ebenso wie viele Lehrbücher).

Der SQL-Standard enthält eine kontextfreie Grammatik.

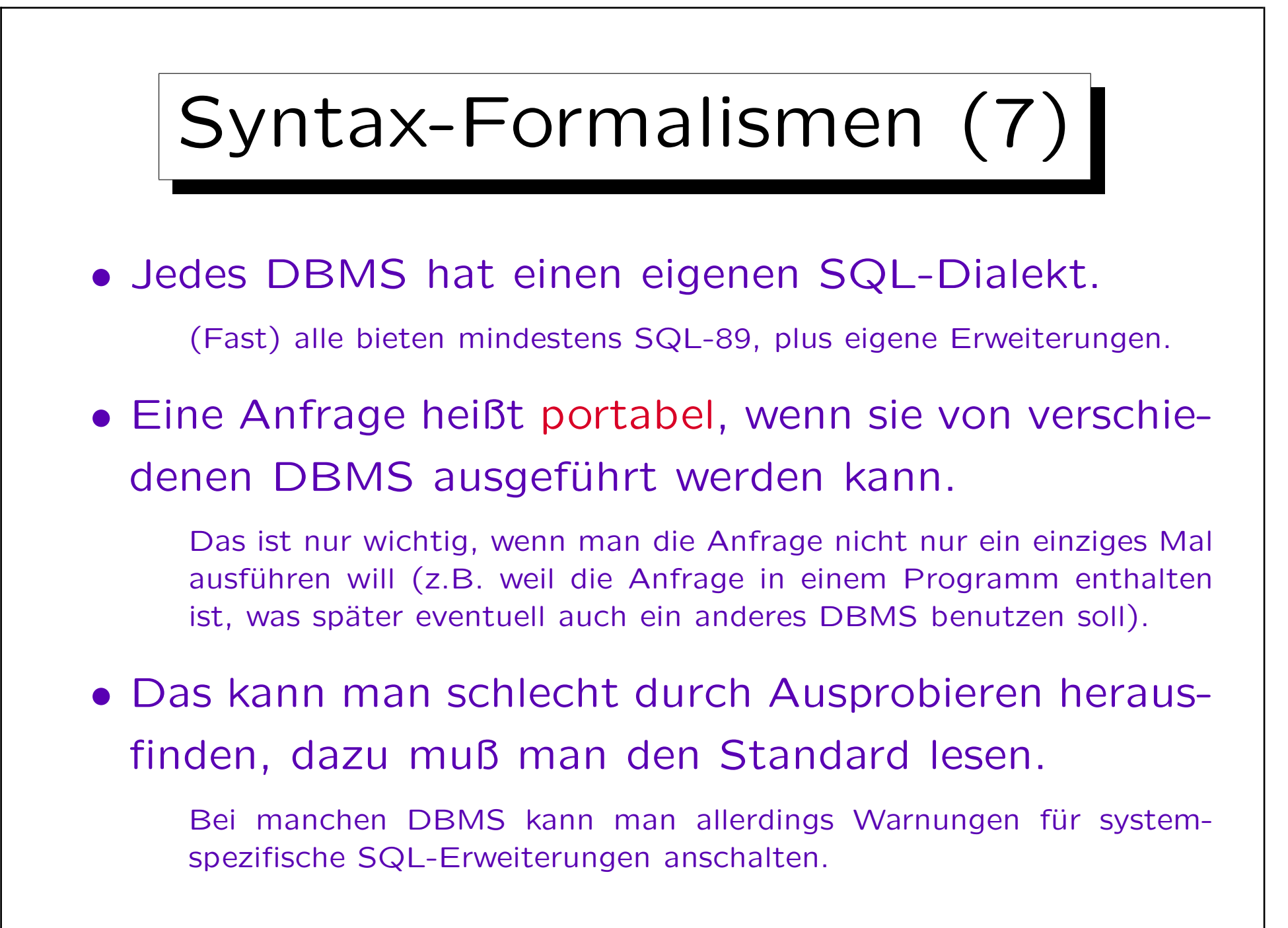

Wichtiger Rat

- Man kann aus Fehlern viel lernen, aber nur, wenn man sie wirklich aufklärt.
- Wenn sich das DBMS nicht wie erwartet verhält (z.B. eine komische Fehlermeldung ausgibt), versuchen Sie den Grund zu verstehen.

Ubungsleiter und Professor werden Ihnen gerne helfen. Am besten ¨ kopieren Sie die kritische Anfrage in eine Datei, so daß das komische Verhalten reproduzierbar ist.

• Natürlich kann man auch etwas herumprobieren, aber Ziel muß dabei sein, das Problem zu verstehen. Geben Sie sich nicht zufrieden, wenn es irgendwann zufällig läuft.

✬

 $\overline{\phantom{0}}$ 

## Inhalt

- 1. Allgemeines über Syntax-Formalismen
- 2. Mehrstufige Syntax-Analyse
- 3. Syntax-Diagramme

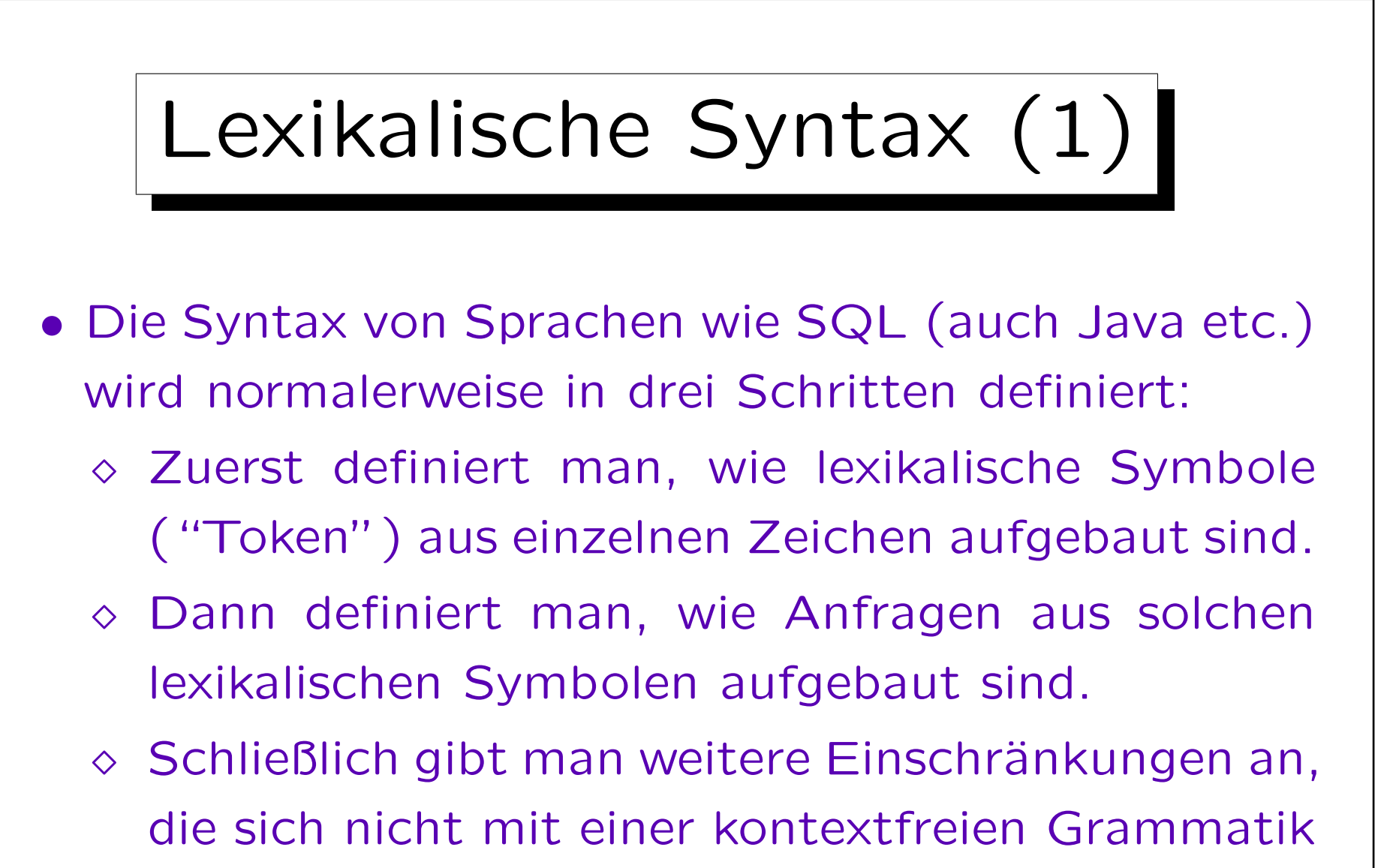

ausdrücken lassen, z.B. daß Datentypen passen

oder Spaltennamen in der Tabelle existieren.

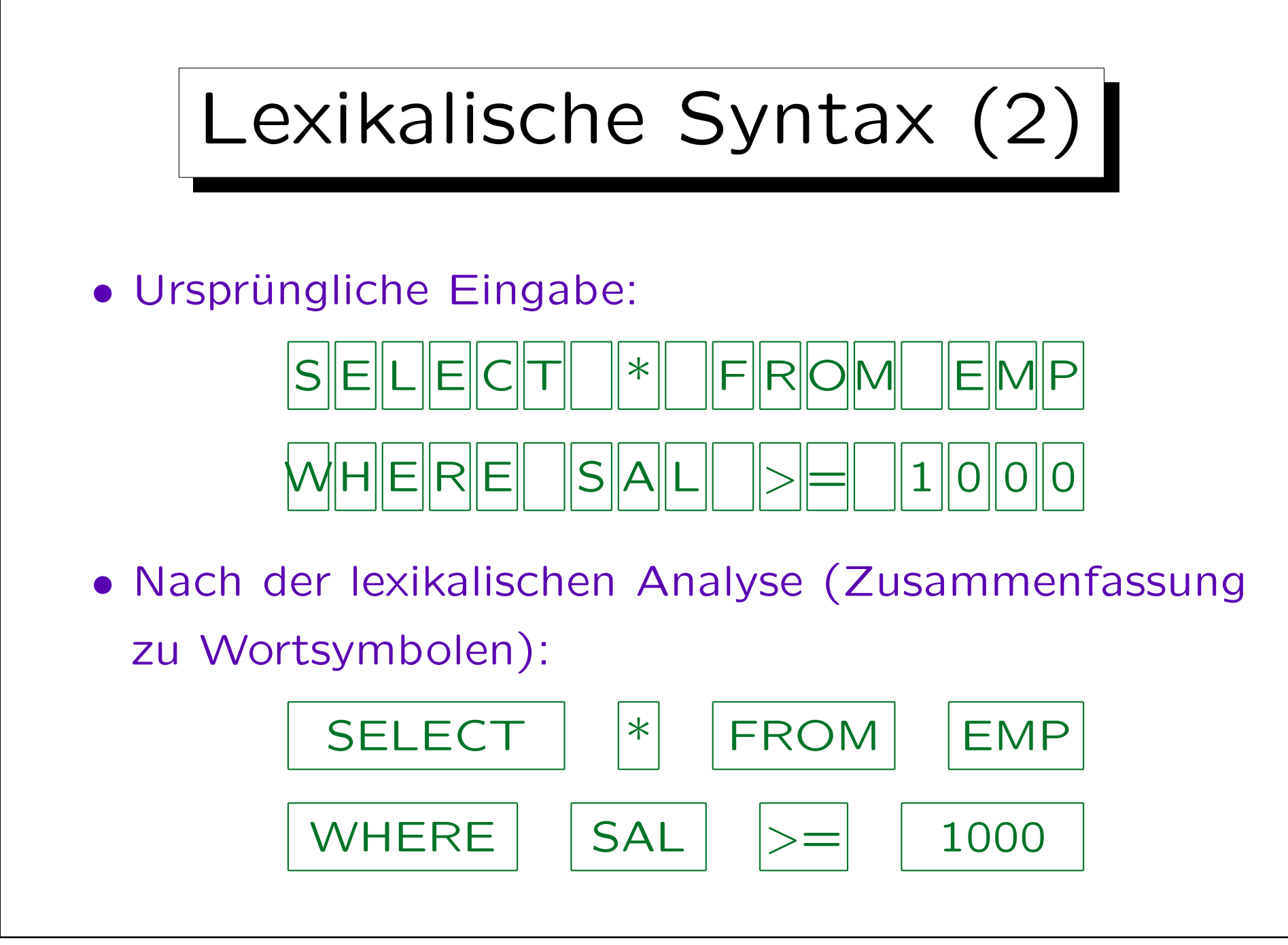

• Der zweistufige Ansatz reduziert die Komplexität.

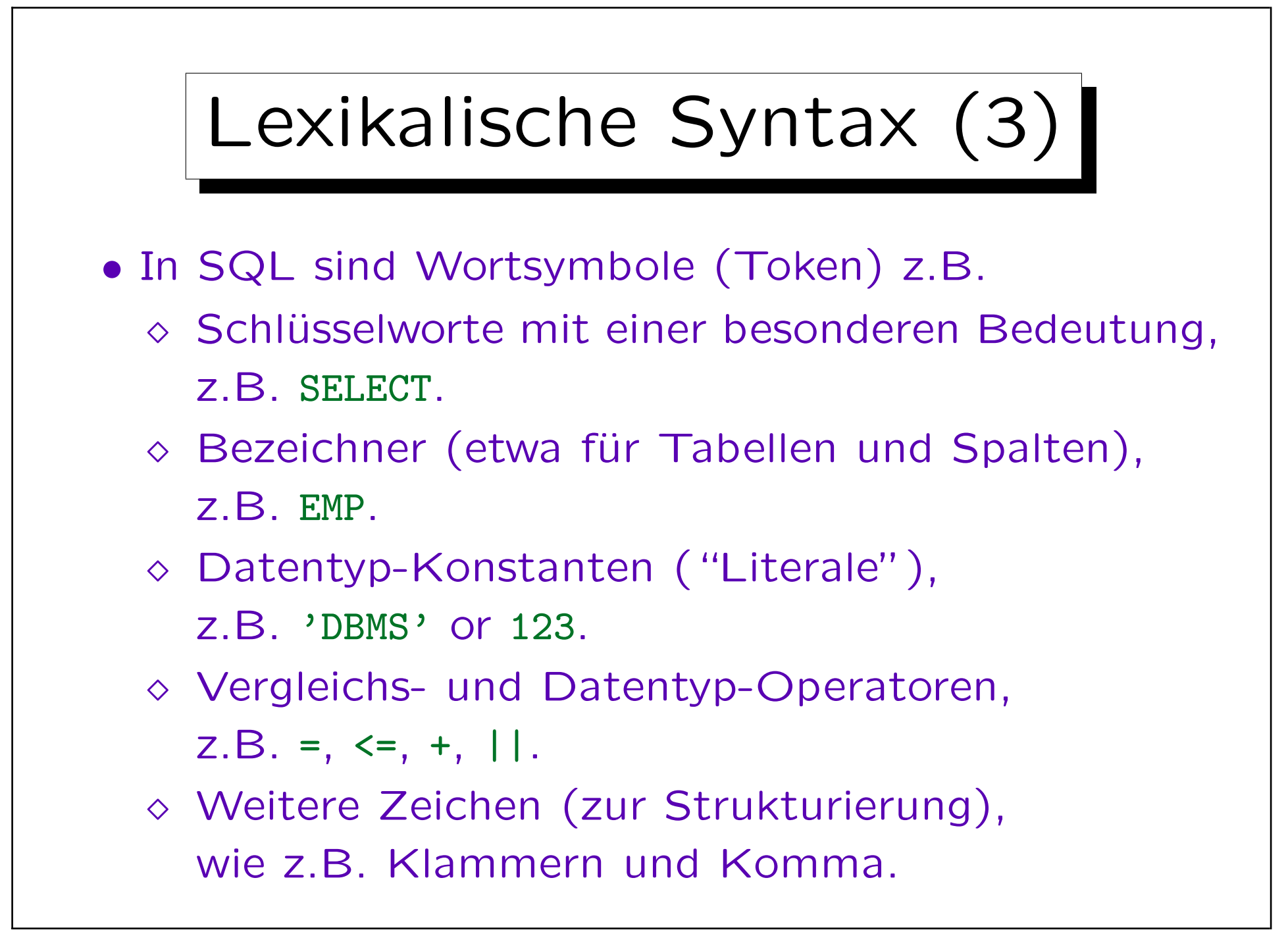

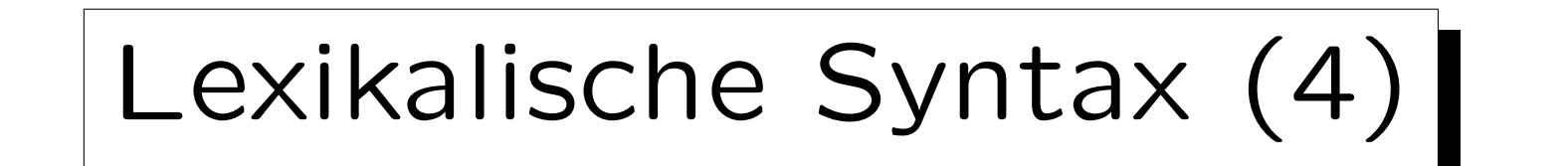

• Zwischen zwei Wortsymbolen (Token) dürfen in formatfreien Sprachen wie SQL beliebig viele Leerzeichen, Zeilenumbrüche und Tabulatoren stehen.

Bei einer Leerzeile nimmt Oracle SQL\*Plus allerdings an, daß die Eingabe zu Ende ist. Der Standard hat keine solchen Einschränkungen.

Die Leerzeichen etc. werden in der ersten Stufe der Syntaxanalyse entfernt, spielen daher für die anschließende Verarbeitung keine Rolle.

- Man darf auch gar keinen Leerplatz zwischen zwei Wortsymbolen verwenden, wenn sie dadurch nicht zu einem verschmelzen, z.B.
	- $\Diamond$  SAL>=1000 ist möglich, SELECTENAME dagegen nicht.

✬

 $\sim$ 

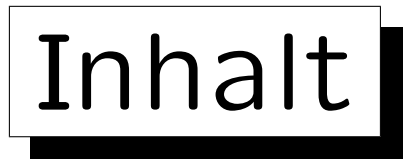

- 1. Allgemeines über Syntax-Formalismen
- 2. Mehrstufige Syntax-Analyse
- 3. Syntax-Diagramme

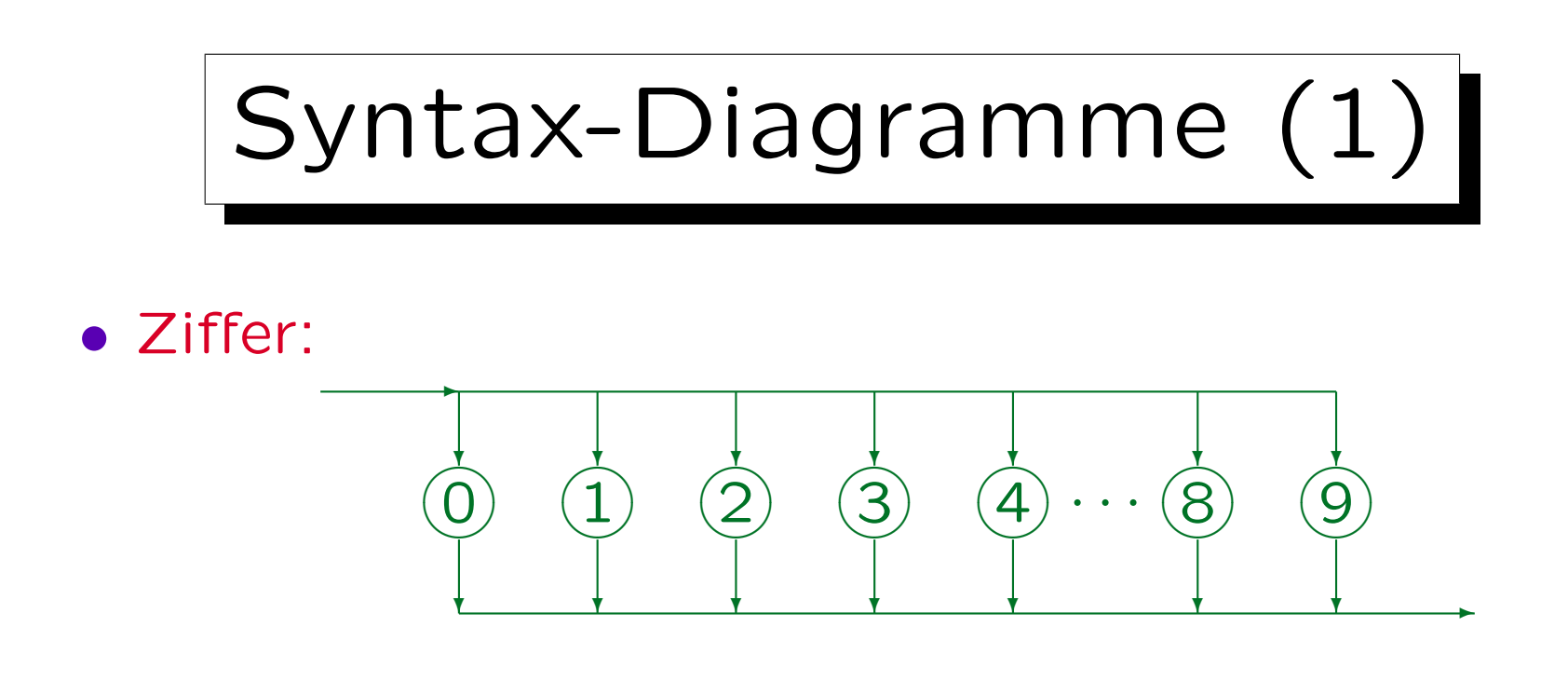

- Ein Syntax-Diagramm besteht aus:
	- Name, im Beispiel "Ziffer".
	- $\diamond$  Start: Pfeil, der in das Diagramm hineingeht.
	- $\Diamond$  Ziel: Pfeil, der das Diagramm verläßt.
	- Ovale/Kreise und Rechtecke, die mit Pfeilen verbunden sind, und eine Beschriftung enthalten.

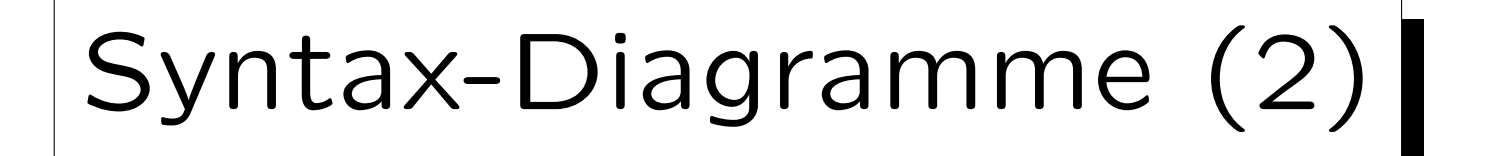

- Die durch dieses Diagramm definierte formale Sprache ist: {0, 1, 2, 3, 4, 5, 6, 7, 8, 9}.
- Um zu zeigen, daß eine Eingabe, z.B. "2", zu der formalen Sprache "Ziffer" gehört, die durch dieses Diagramm definiert ist, muß man einen Weg vom Start zum Ziel finden, der der Eingabe entspricht:

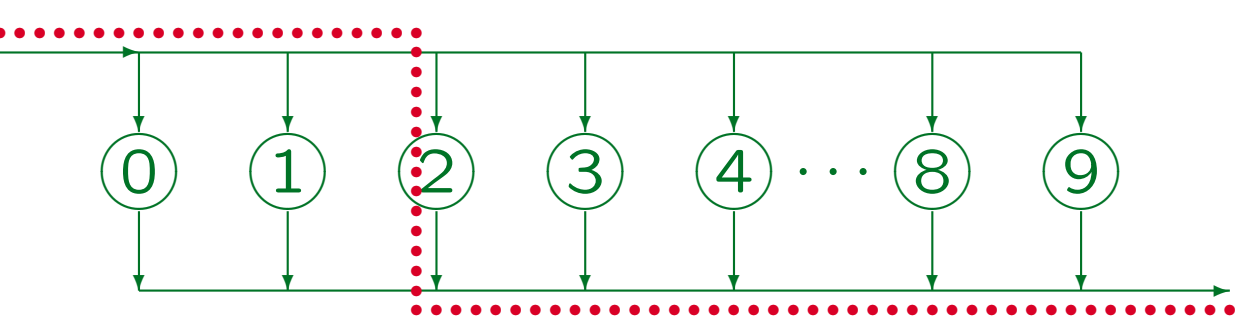

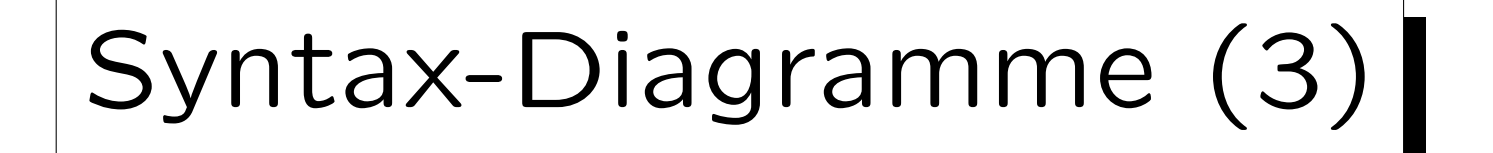

- Man kann Syntax-Diagramme auf zwei Arten verwenden:
	- Man kann syntaktisch korrekte Zeichenfolgen erzeugen, indem man den Pfeilen folgt und jedes Zeichen in einem Oval/Kreis ausgibt.
	- Man kann gegebene Zeichenfolgen analysieren, indem man versucht, einen Pfad zu finden, der der Zeichenfolge entspricht. Immer wenn man ein Oval/Kreis durchläuft, muß das betreffene Zeichen das nächste Zeichen der Eingabe sein.

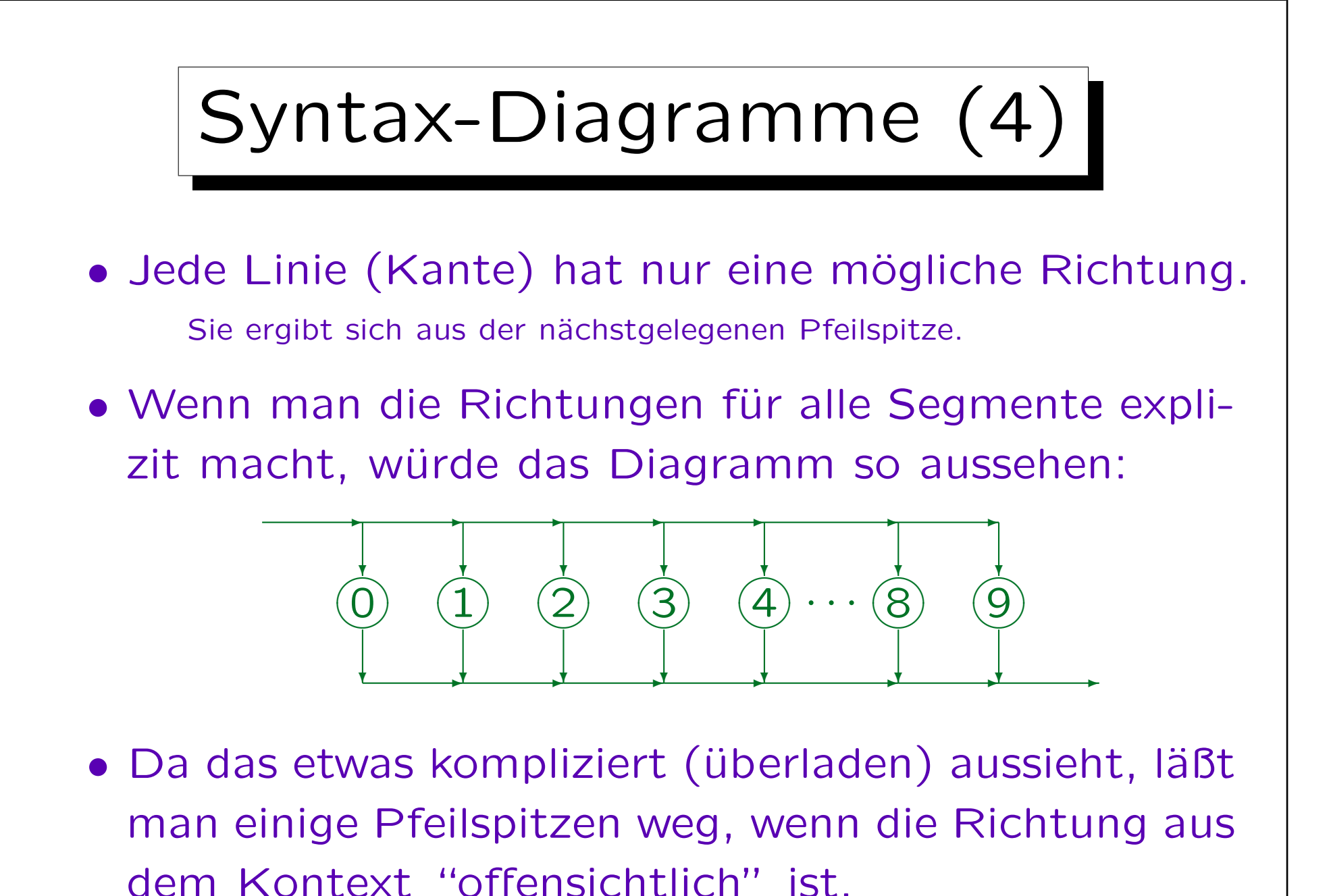

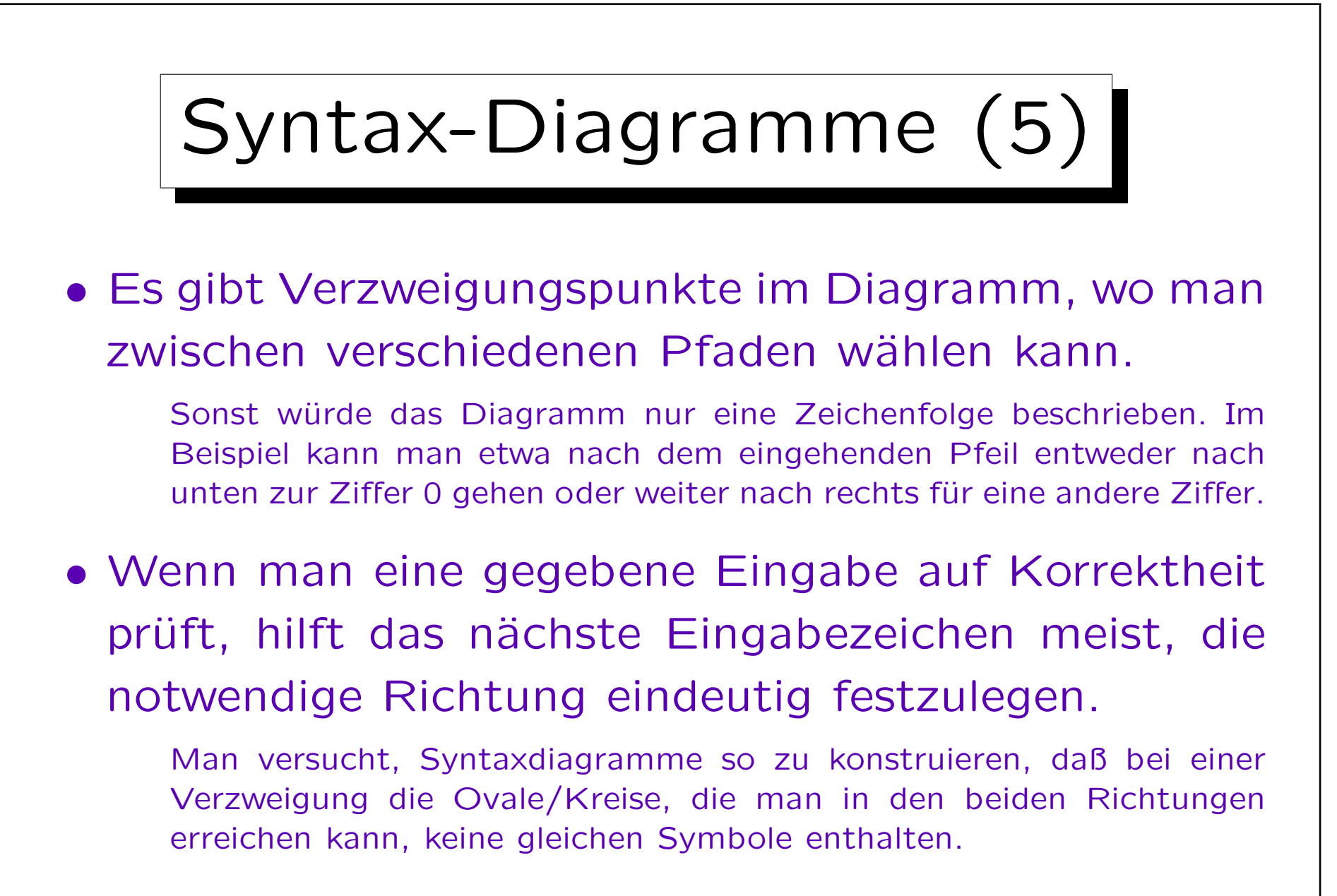

• Kann man keinen Pfad finden, ist die Eingabe falsch.

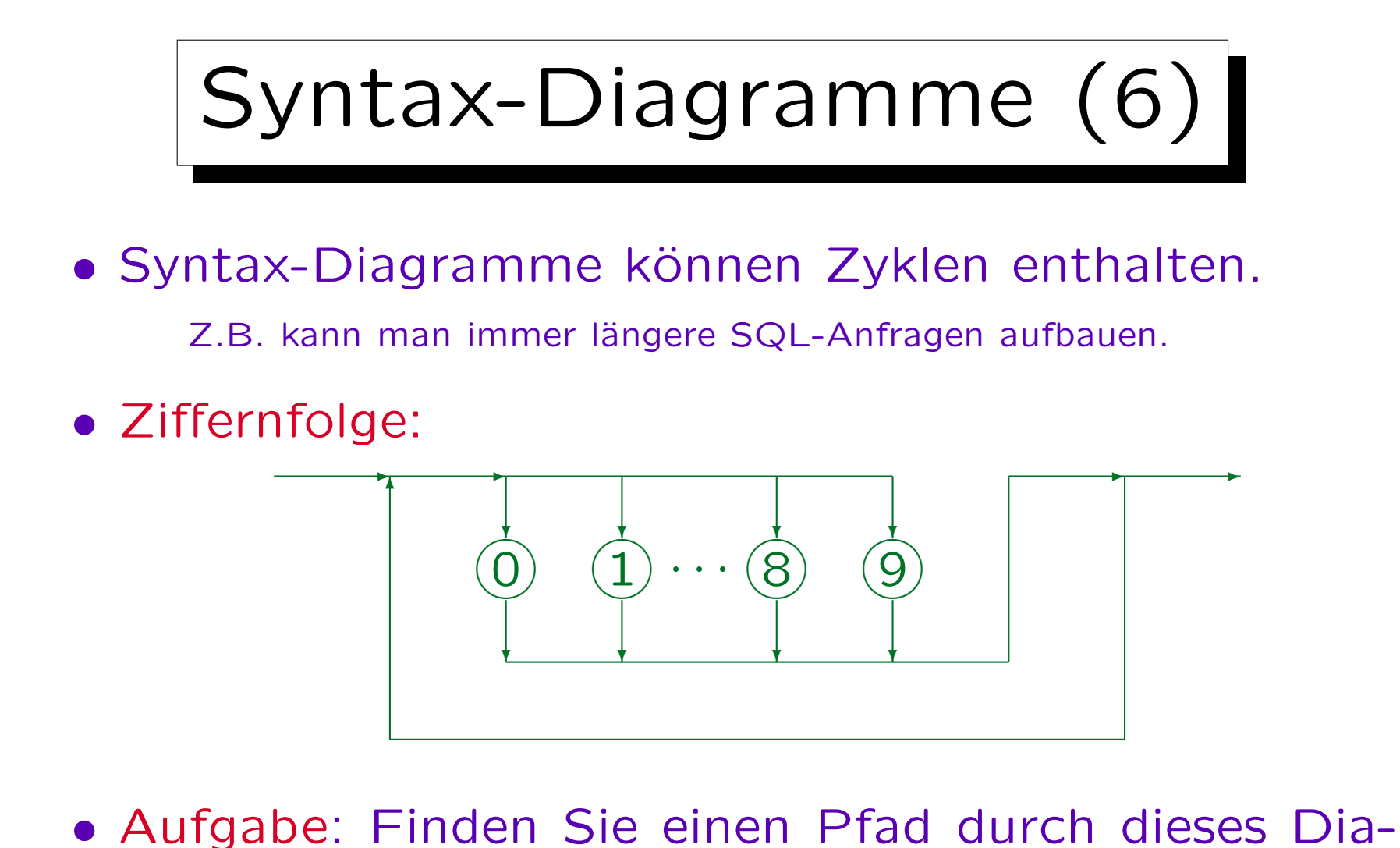

gramm, der zeigt, daß "81" korrekt ist.

Man darf die gleiche Linie mehrfach durchlaufen.

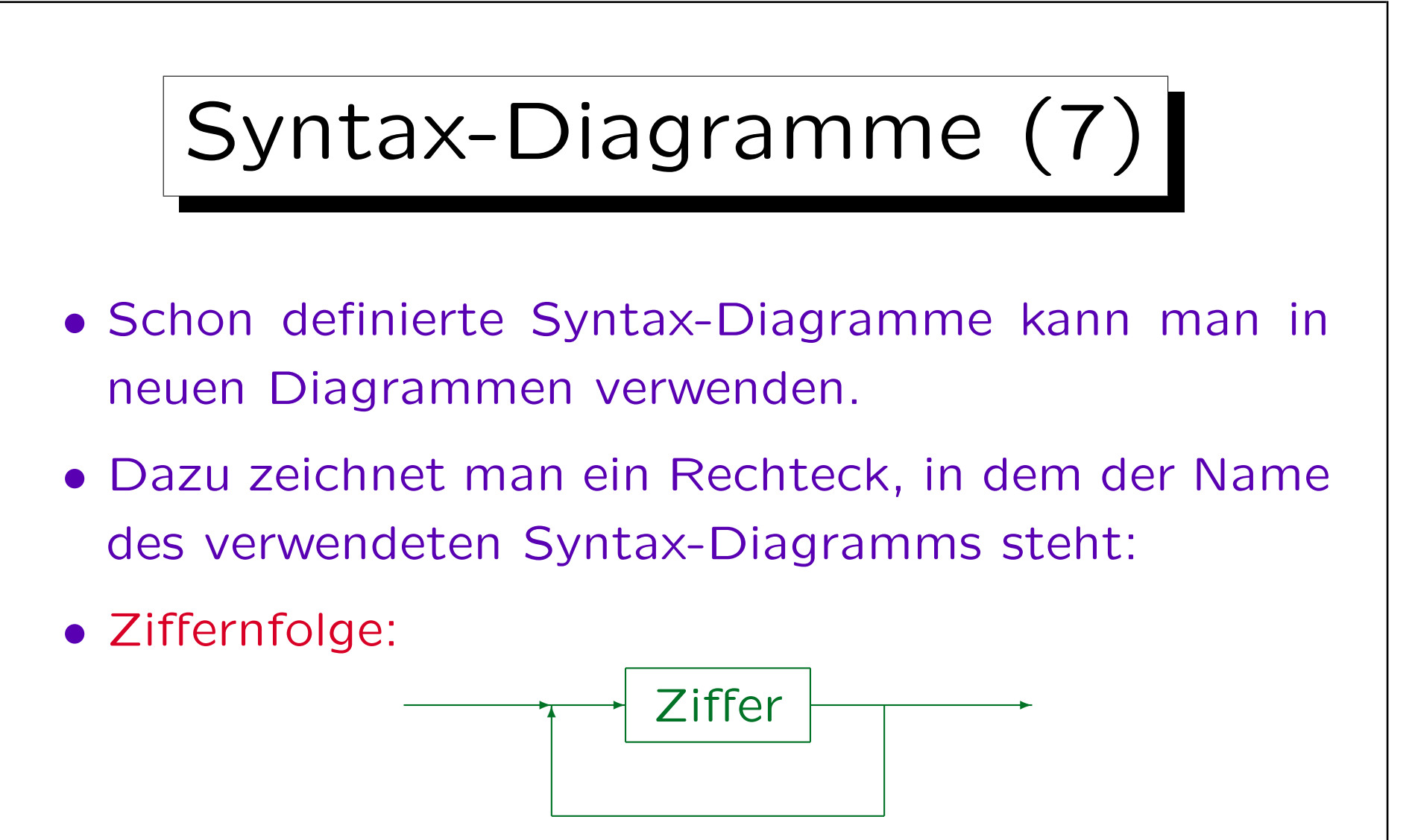

• Das Rechteck steht also für eine syntaktische Kategorie (wie Subjekt, Prädikat, Objekt).

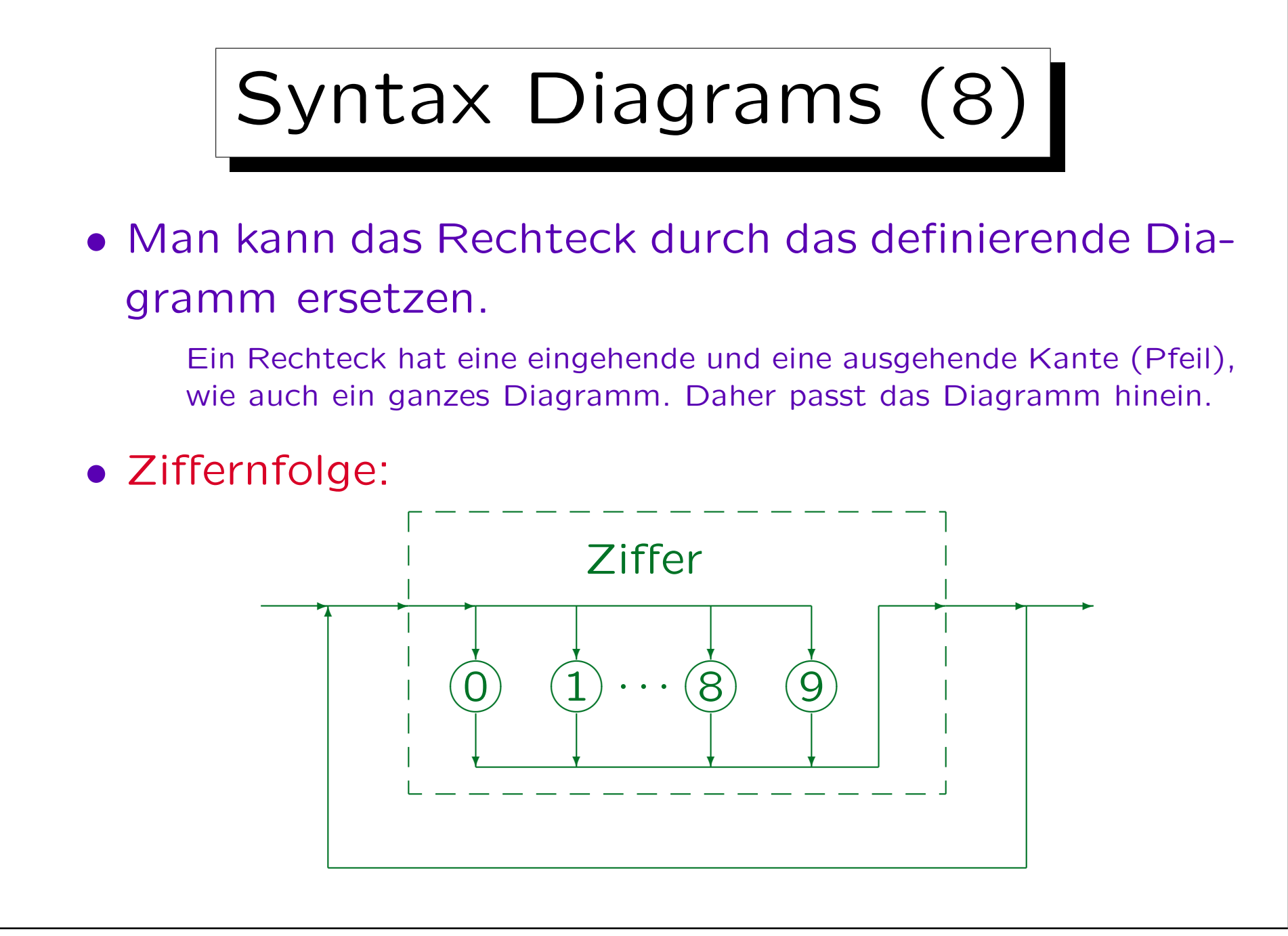

Syntax-Diagramme (9)

- Man muß natürlich nicht explizit das Diagramm einfügen, sondern kann auch so vorgehen:
	- Wenn man ein Rechteck betritt, merkt man sich die Stelle in dem Diagramm (d.h. das Rechteck),
	- und geht nun zu dem Diagramm, dessen Name in dem Rechteck steht,
	- $\Diamond$  durchläuft dieses Diagramm vom Start zum Ziel,
	- $\Diamond$  und kehrt dann zum ursprünglichen Diagramm zurück und verläßt dort das Rechteck auf der anderen Seite.

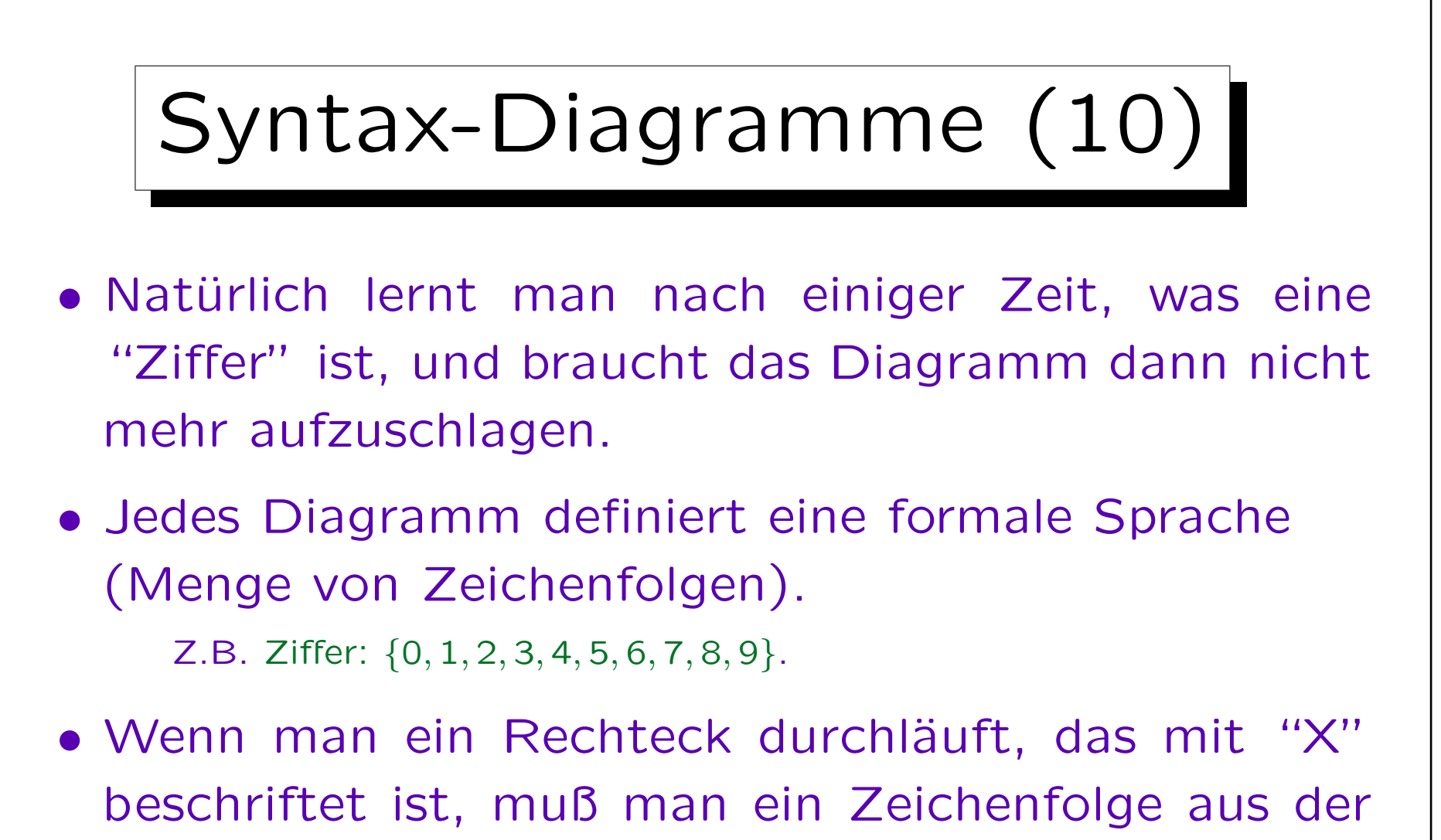

formalen Sprache "X" einsetzen.

Am Ende interessiert uns nur die formale Sprache "SQL-Anfrage". Die anderen Sprachen wie "Ziffer" sind nur Zwischenschritte.

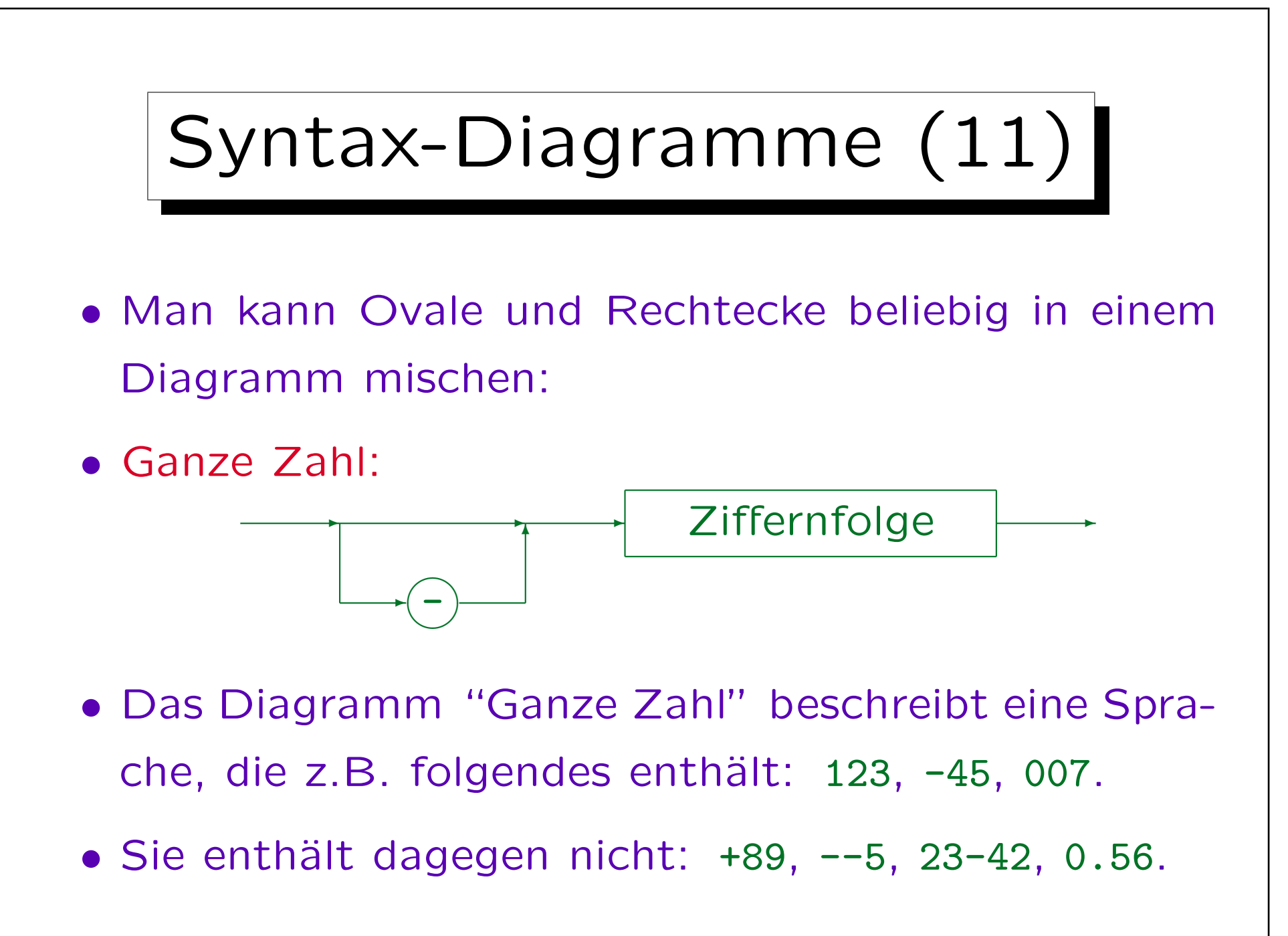

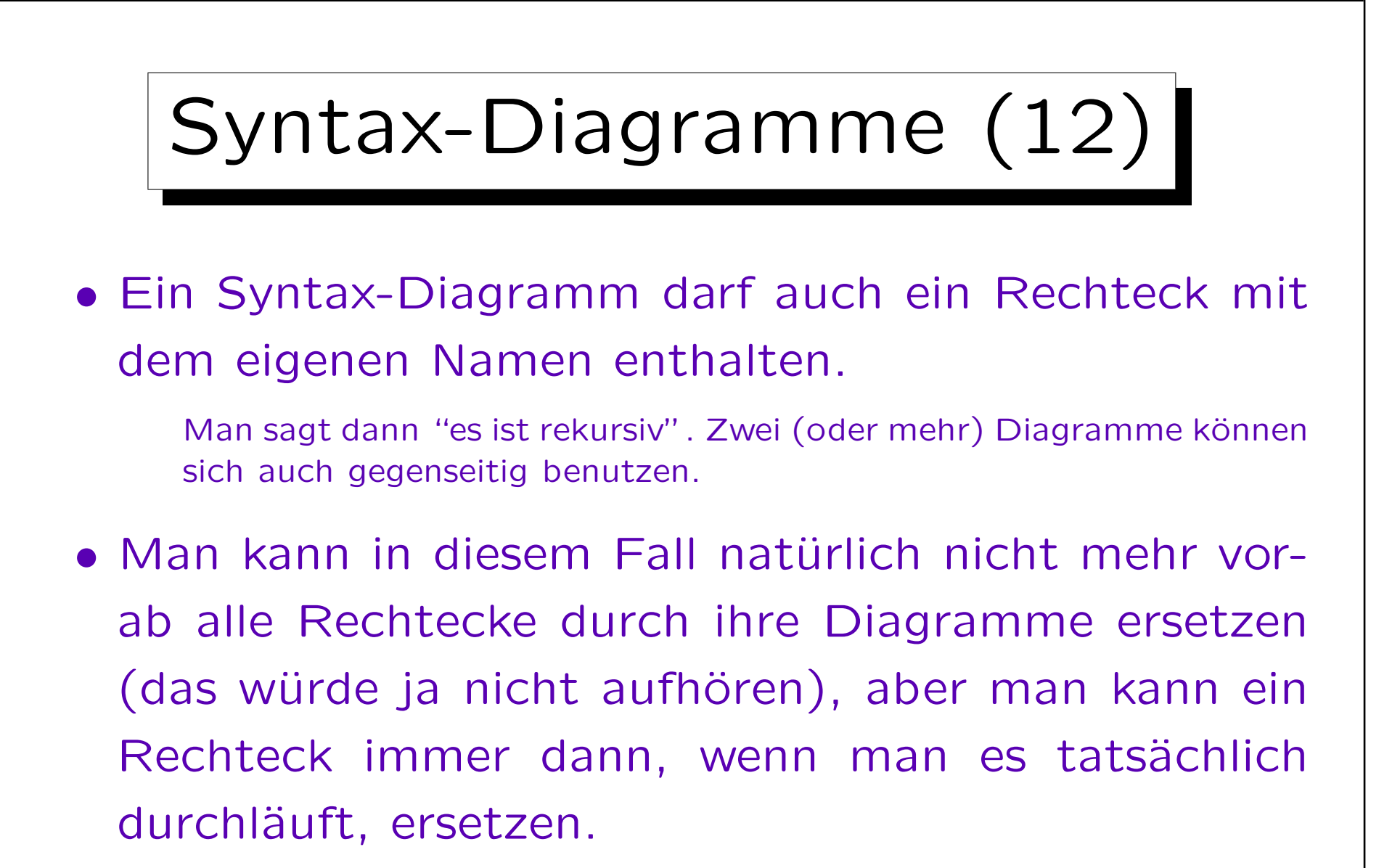

Irgendwann muß man einen anderen Pfad wählen, um das Diagramm zu verlassen. Das gilt ja auch bei einem gewöhnlichen Zyklus.

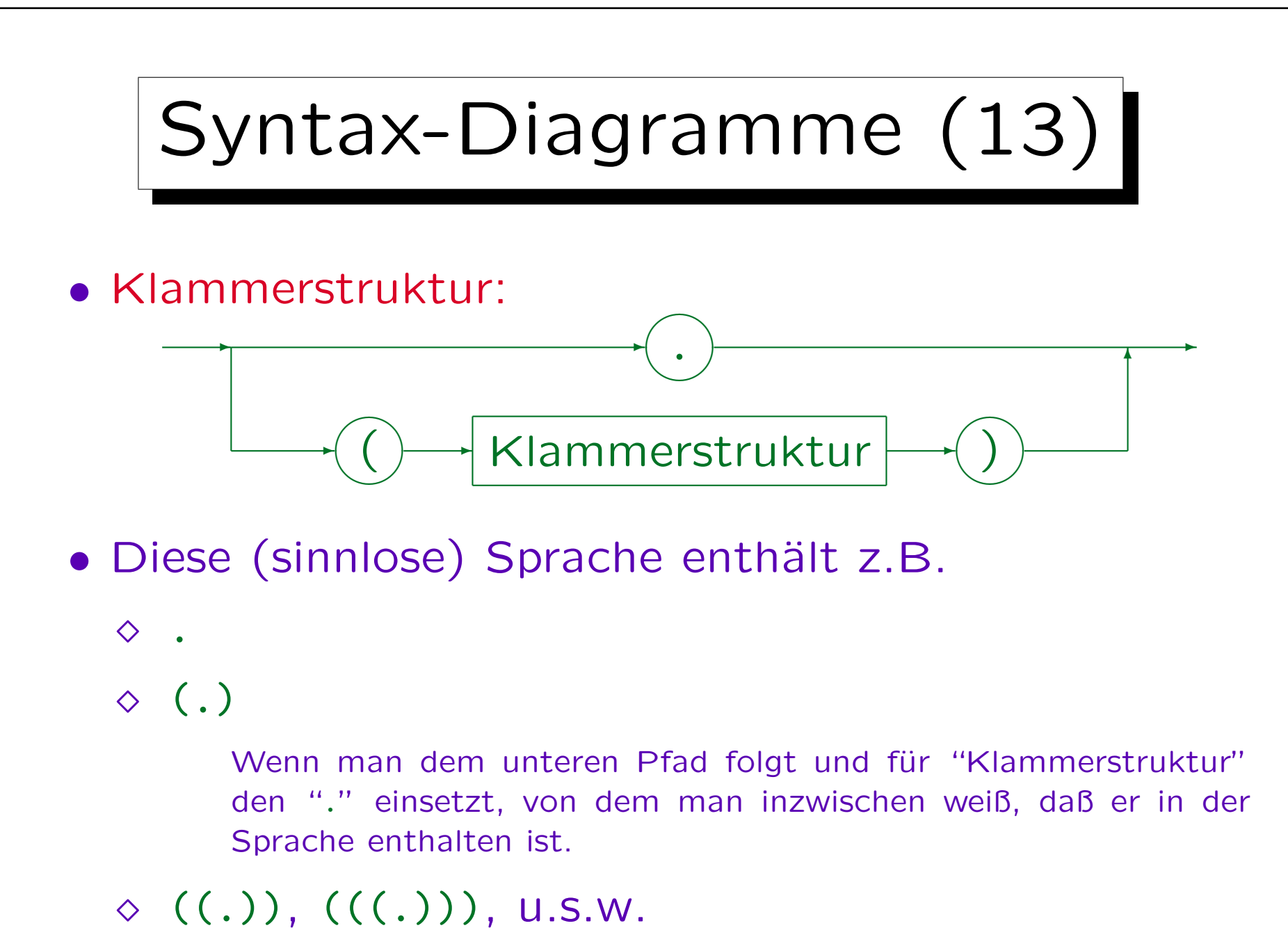

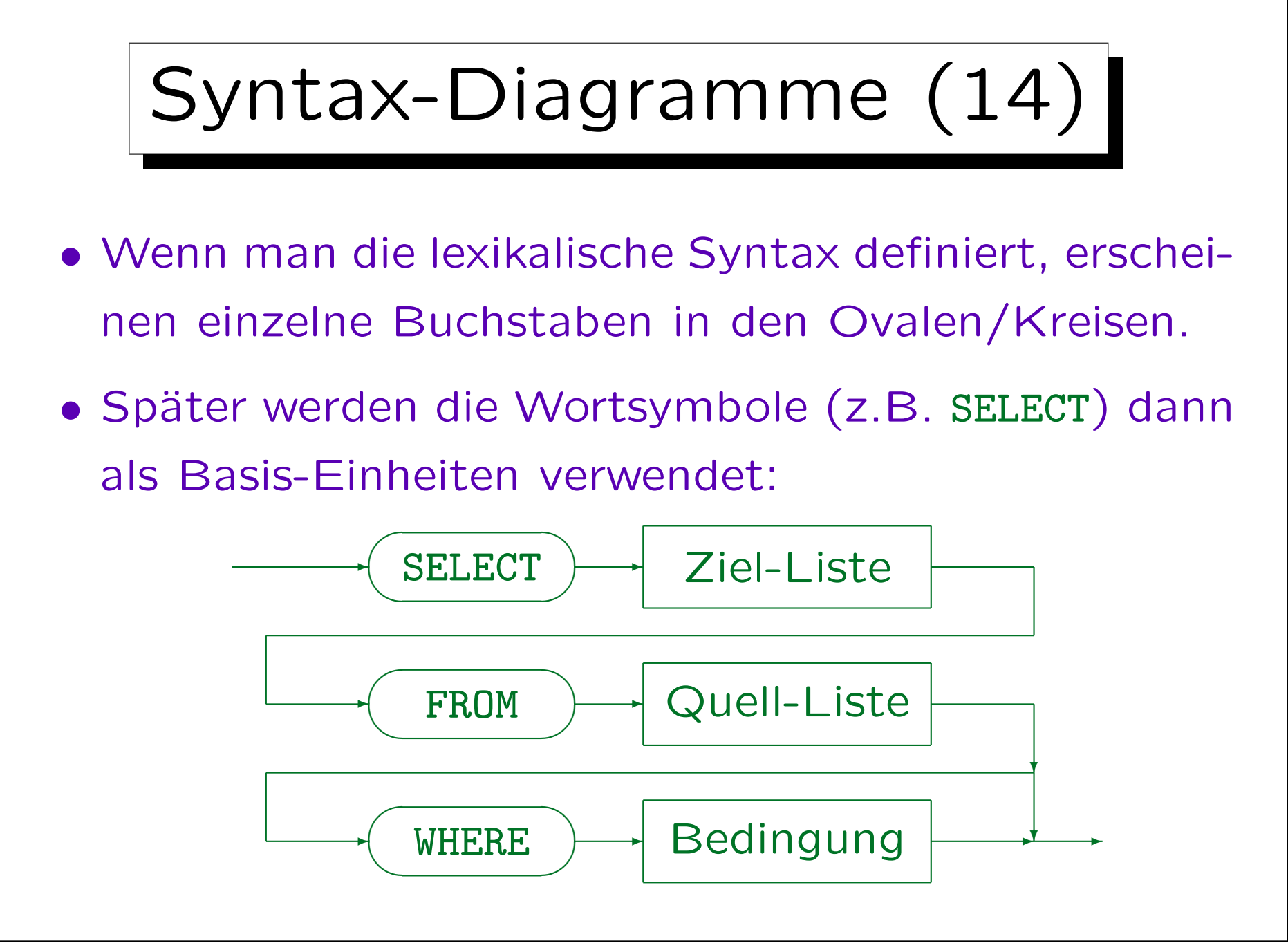

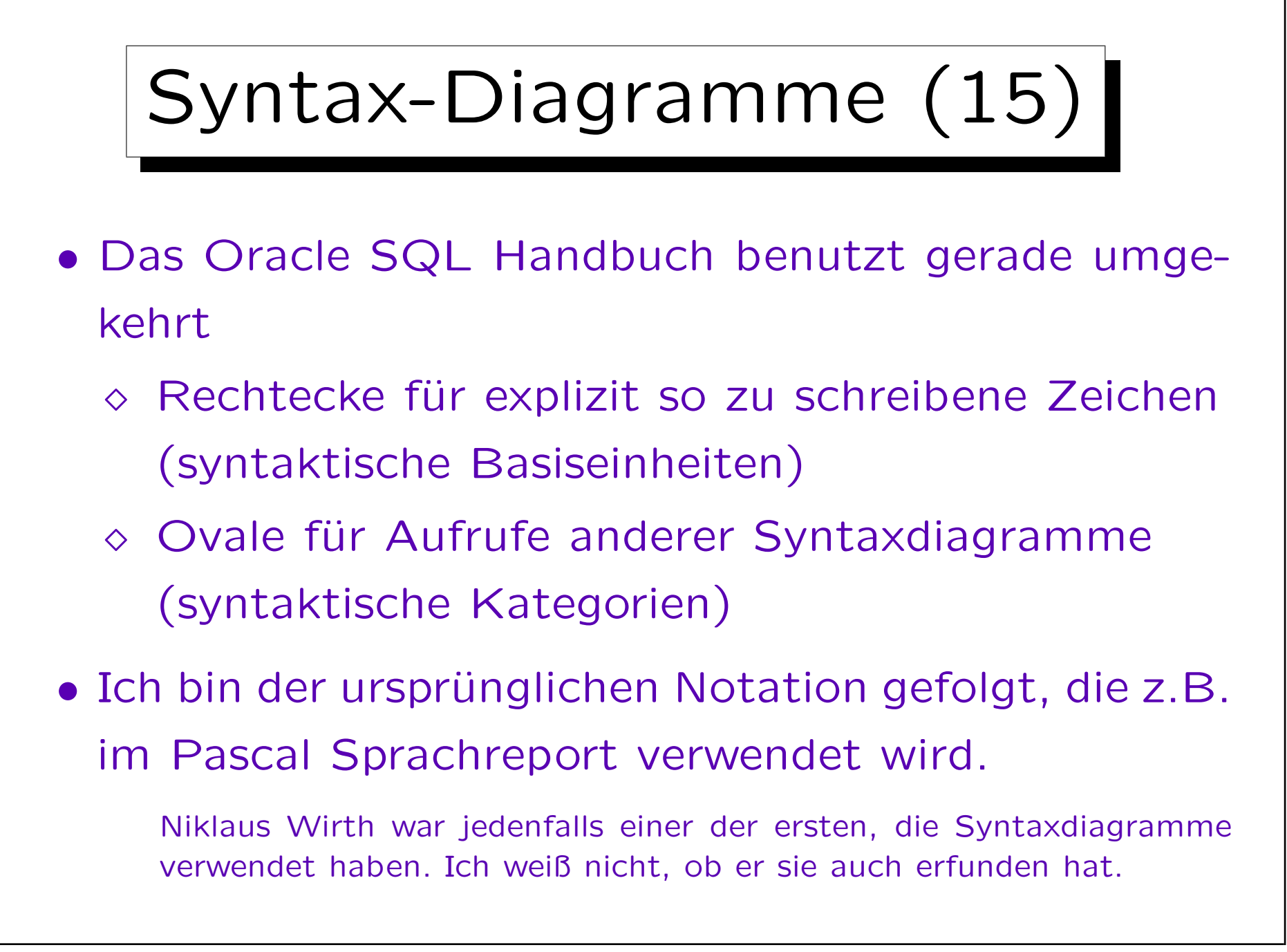

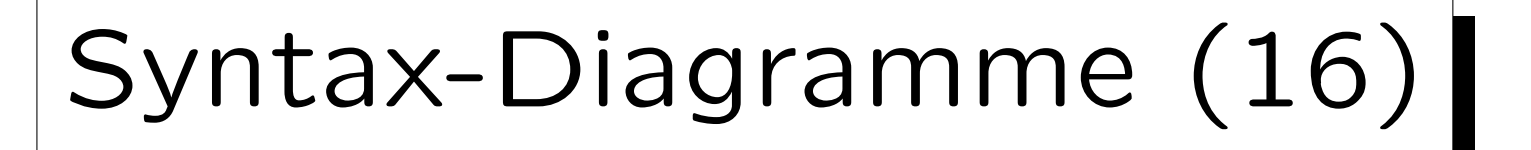

• In Buch von Chamerlin über DB2 wird eine etwas kompaktere Notation verwendet.

Ovale werden für syntaktische Kategorien verwendet, die durch ein Syntax-Diagramm definiert sind, Großbuchstaben (ohne Kasten) für Schlüsselworte (explizit angegebene Worte/Zeichen), und Kleinbuchstaben für Wortsymbole wie "Spaltenname", die durch einen tatsächlichen Namen ersetzt werden können. Diagramme können sich über mehrere Zeilen erstrecken ohne einen expliziten Pfeil zurück (Start und Ziel sind mit expliziten Symbolen markiert. Wenn ein Pfeil einfach rechts aus dem Diagramm zeigt, setze man ihn in der nächsten Zeile fort.) diagrams can extend over multiple lines without explicit backward arrow Schließlich gibt es noch eine spezielle Notation für Optionen, die in beliebiger Reihenfolge angegeben werden können.

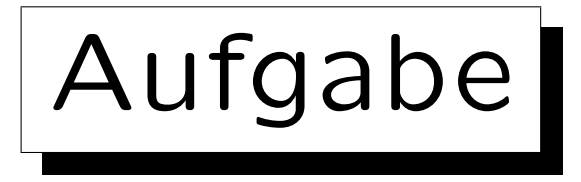

- Entwickeln Sie Syntaxdiagramme für die Kommandosprache eines Textadventurespiels.
- Typische Kommandos bestehen aus Verb und Objekt, z.B. "Nimm Lampe".

Verben z.B. "nimm", "untersuche". Objekte z.B. "Lampe", "Seil".

- Man kann optional einen Artikel benutzen (braucht nicht zu passen): "Nimm die Lampe".
- Man kann ein Verb mit mehreren Objekten verwenden: "Nimm die Lampe und das Seil".

Wird intern behandelt wie "Nimm Lampe", "Nimm Seil".